# **sportingbet png**

- 1. sportingbet png
- 2. sportingbet png :aposta ganha cassino
- 3. sportingbet png :blackjack pc

## **sportingbet png**

#### Resumo:

**sportingbet png : Explore as possibilidades de apostas em mka.arq.br! Registre-se e desfrute de um bônus exclusivo para uma jornada de vitórias!** 

contente:

ntos são processados entre algumas horas e até cinco dias, dependendo do método o. Bet UK 2024 talkSPORT talksport : apostando. betuk-review-sports-bonus Uma vez que processamento do seu pagamento. Quanto tempo uma Eu também adoro

#### **sportingbet png**

#### **Introdução ao Sportingbet**

Sportingbet é uma plataforma de apostas online que oferece aos seus utilizadores uma variedade de opções de jogo, incluindo Esporte, Casino e Live Casino. Para apostar em sportingbet png Sportingbet, é necessário transferir fundos para a sportingbet png conta. Neste artigo, vamos guiá-lo através do processo de transferência de dinheiro para a minha conta Sportingbet.

#### **Métodos de Depósito no Sportingbet**

Existem quatro formas principais de transferir fundos para a sportingbet png conta Sportingbet:

- 1 Flash e 1 voucher: Estes métodos permitem depósitos instantâneos com um limite flexível.
- 2 EFT (Electronic Funds Transfers):Este método leva de 1 a 4 dias úteis para processar e tem um limite mínimo de R50.
- **3 Ozow:**Este método permite depósitos instantâneos com um limite mínimo de R10.
- 4 Mastercard/Visa:Este método permite depósitos instantâneos com um limite mínimo de R50.

#### **Passos para Transferir Dinheiro para a Conta Sportingbet**

- 1. Inscreva-se em sportingbet png Sportingbet ou entre em sportingbet png sportingbet png conta existente.
- 2. Clique em sportingbet png "Depósito" na página principal.
- 3. Escolha um método de depósito de sportingbet png escolha.
- 4. Introduza o montante desejado.
- 5. Siga as instruções na tela de acordo com o método de depósito selecionado.
- 6. Os fundos deverão ser transferidos imediatamente para a sportingbet png conta Sportingbet.

#### **Consequências e Próximos Passos**

Transferir fundos para a sportingbet png conta Sportingbet é o primeiro passo para começar a apostar. Certifique-se de rever suas opções de apostas e estratégias antes de começar.

#### **Perguntas Frequentes**

Posso retirar as minhas ganhanças para o meu cartão de crédito/débito?

Sim, podes retirar as tuas ganhanças para o teu cartão de crédito/débito.

Quantas vezes posso depositar por dia no Sportingbet?

Não há limite para o número de depósitos que podes fazer por dia no Sportingbet.

### **sportingbet png :aposta ganha cassino**

No mundo dos jogos de azar online, as casas de apostas esportivas são extremamente populares. Ao oferecer aos usuários a oportunidade de apostar em sportingbet png diversos esportes, essas plataformas combinam entretenimento e a chance de lucrar. Uma das opções mais conhecidas no mercado é a Bet Sport Com, que atrai milhares de usuários diariamente. A Bet Sport Com oferece uma ampla gama de opções de apostas, cobrindo esportes como futebol, basquete, tênis, vôlei e muito mais. Isso garante que os usuários tenham acesso a uma variedade de eventos em sportingbet png que podem apostar, aumentando suas chances de sucesso e garantindo uma experiência mais emocionante.

Além disso, a plataforma oferece recursos valiosos, como transmissões ao vivo de eventos esportivos, atualizações constantes de resultados e classificações, além de um aplicativo móvel para facilitar o acesso aos serviços, independentemente do local.

É importante ressaltar que, para se envolver em sportingbet png apostas desportivas, é necessário ter conhecimento suficiente sobre o esporte e os times envolvidos. Além disso, é fundamental manter a disciplina e o autocontrole, evitando apoiar esportes ou times favoritos apenas por emoção. Ao fazer isso, os usuários podem tirar proveito das oportunidades oferecidas pela Bet Sport Com e aumentar suas chances de obter ganhos consistentes. A Sportingbet é uma plataforma de apostas online popular que acaba de lançar uma vasta seleção de novos slots. Além disso, eles também oferecem uma API que pode ser integrada a

sportingbet png plataforma de casinô online para melhorar a oferta de jogos de slot. Neste artigo, vamos explorar como a integração da API da Sportingbet pode melhorar sportingbet png plataforma de casinô online.

Por que integrar a API da Sportingbet?

Existem várias bibliotecas e SDKs disponíveis para facilitar a integração, incluindo:

Conta da Sportingbet

A integração da API requer algum conhecimento técnico.

## **sportingbet png :blackjack pc**

### **Terremoto de 7,3 graus atinge região próxima ao deserto do Atacama no Chile**

Por volta das 22h50 (horário de Brasília) de ontem (18), um terremoto de 7,3 graus atingiu a região próxima ao deserto do Atacama, no norte do Chile, próximo da fronteira com a Bolívia e Argentina. O tremor ocorreu a 126 km de profundidade, segundo o serviço geológico dos Estados Unidos (USGS).

#### **Cidades afetadas**

Entre as cidades próximas ao tremor está San Pedro de Atacama, que fica a 1.630 km da capital Santiago.

#### **Repercussão no Brasil**

Relatos apontam que o tremor foi sentido em sportingbet png algumas cidades brasileiras, como São Paulo.

#### **Testemunhos nas redes sociais**

Nas redes sociais, brasileiros relatam terem sentido a casa tremer e publicam {sp}s de plantas e de objetos balançando.

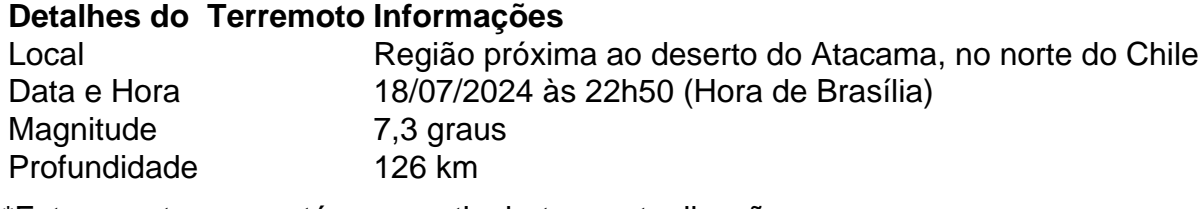

\*Esta reportagem está em sportingbet png atualização

#### **Leia também**

- $\bullet$  {nn}
- $\bullet$  {nn}
- $\bullet$  {nn}
- $\bullet$  {nn}
- $\bullet$  {nn}
- $\bullet$  {nn}
- $\bullet$  {nn}  $\bullet$  {nn}

Author: mka.arq.br Subject: sportingbet png Keywords: sportingbet png Update: 2024/8/15 2:43:39